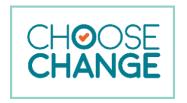

# **Choose Change Local**

Make the internet safer for the users of your public WiFi.

## **SIMPLEST SOLUTION:**

**FREE DNS** – DNS (Domain Name System) translates your request for a website into an IP address and searches the web for that address. It connects you and the website. If it deems to website unsafe, it will not connect you. Here are three FREE options you can configure on your WiFi router or firewall:

### **CIRA** (recommended)

https://www.cira.ca/cybersecurity-services/canadian-shield

Canadian sourced with Family protection. Very detailed setup guide.

## **OpenDNS**

https://www.opendns.com/home-internet-security/

You will see that they have a Family Shield package which is pre-configured to block adult content. They also have a set up guide right on the sign-up page.

#### **Ultra DNS**

https://www.publicdns.neustar/

They have a product called Family Secure. When you click on "Get Set Up Now," it will take you to a page with set up instructions for routers, computers, and mobile devices. (You can even use both for better protection)

#### **NEXT LEVEL SOLUTION:**

As part of your firewall solution, you could activate the **Unified Threat Management** package from your firewall vendor. There would likely be a cost for this and may require additional hardware resources.

#### ANOTHER OPTION:

Another option is to use software-based filtering, like NetNanny, <a href="https://www.netnanny.com/">https://www.netnanny.com/</a> However, software of this type has a cost and is easily disabled.

It is true that no filtering system is infallible. It does require human monitoring and response protocols. It is, however, a tool, and may be part of your due diligence as an organization providing publicly accessible internet. Unprotected public internet access may be used for criminal or illegal purposes, and you, as the provider, may be liable. Having filtering, using a DNS service, may be part of your risk management.

<u>Choose Change</u> is an annual campaign of Defend Dignity. It focuses on reducing the ease of access to sexual violent images, pornography.

#choosechangecanada #pornharms #choosechangelocal